## *How to Reset Your Wi-Fi Device*

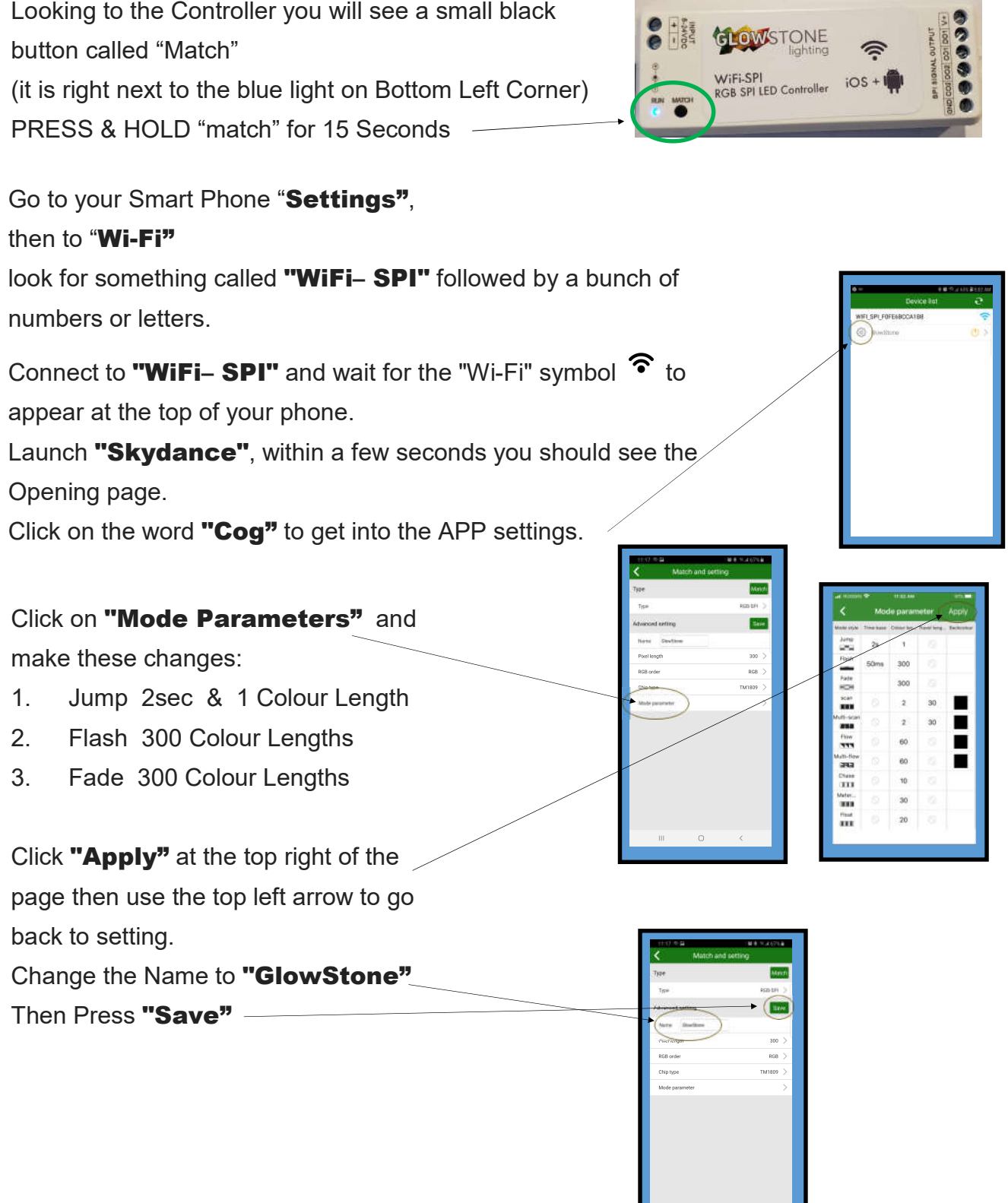

 $\begin{array}{ccccccccc} \text{m} & & \text{o} & & \times & \end{array}$ 

## *How to Reset Your Wi-Fi Device Cont...*

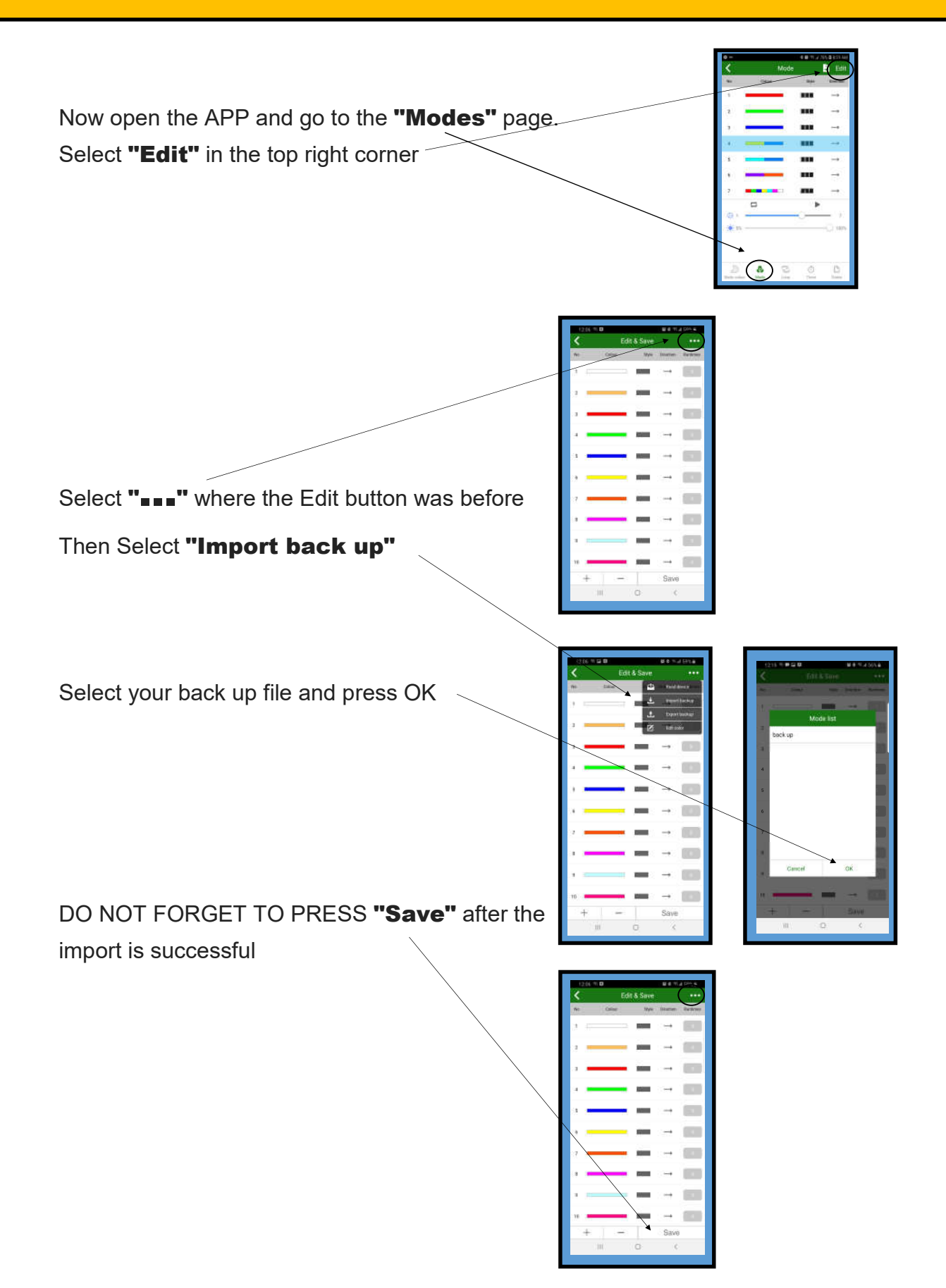

## *How to Reset Your Wi-Fi Device Cont...*

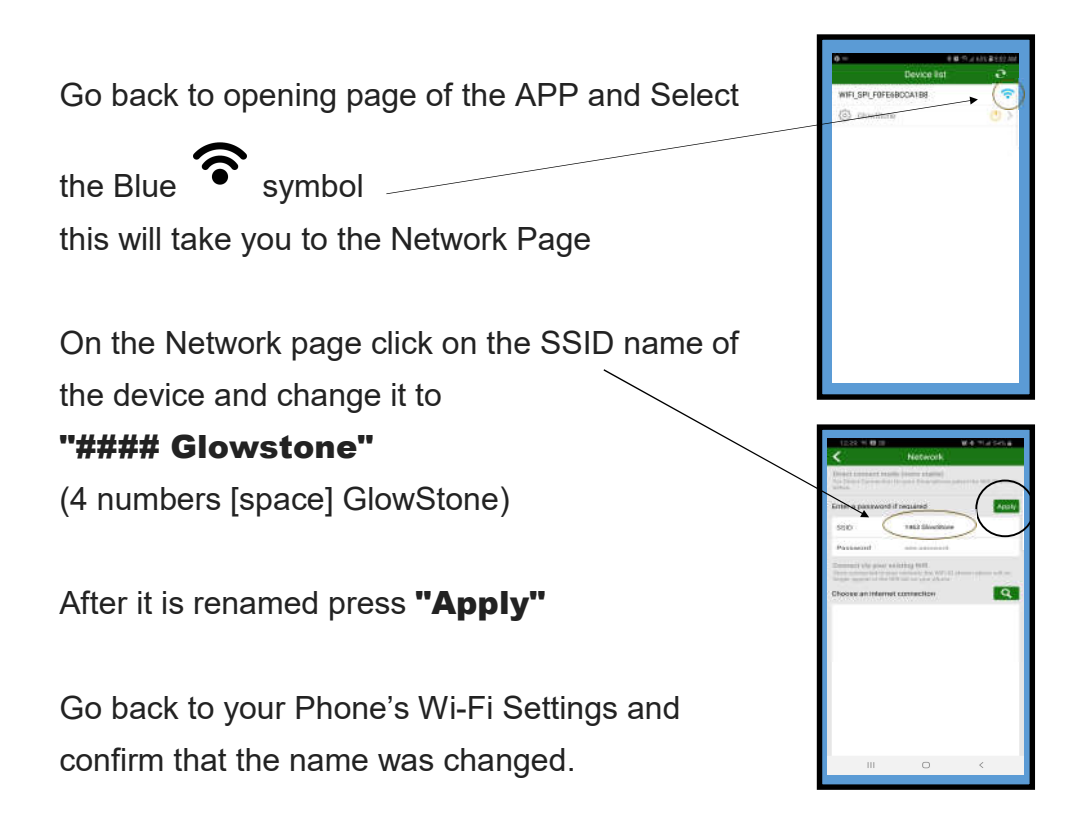